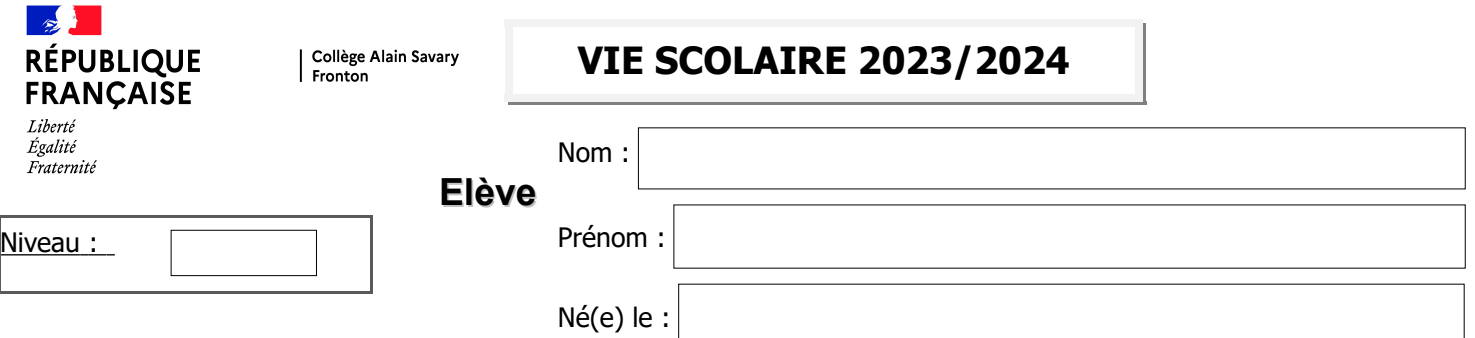

#### **I - FICHE D'ENTREES ET SORTIES**

Qualité : cochez la case selon le régime choisi après avoir lu le document Le régime des entrées et sorties au collège A. SAVARY

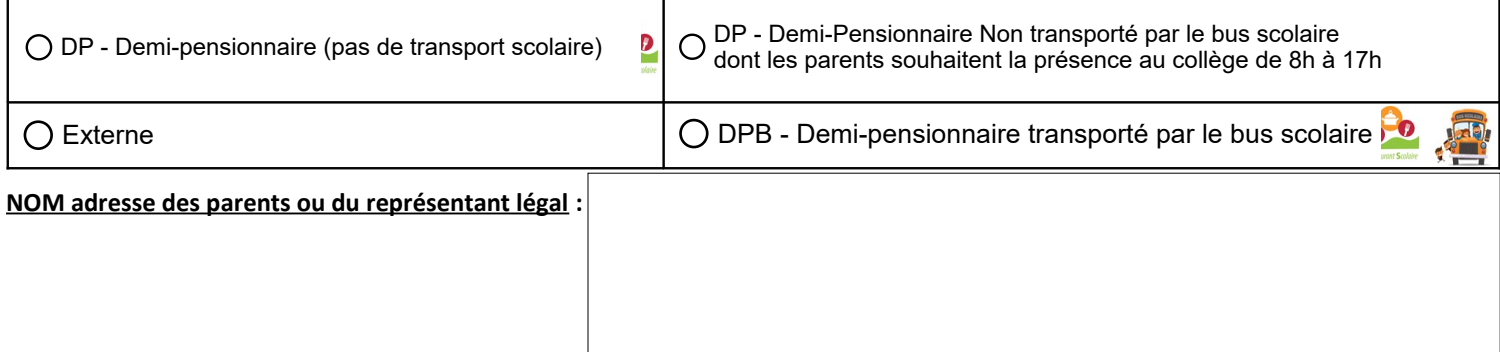

#### **Personnes majeures autorisées à venir récupérer l'élève** :

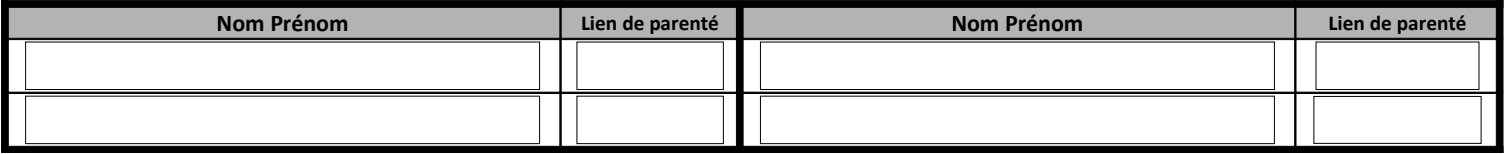

#### **II - FICHE D'URGENCE\***

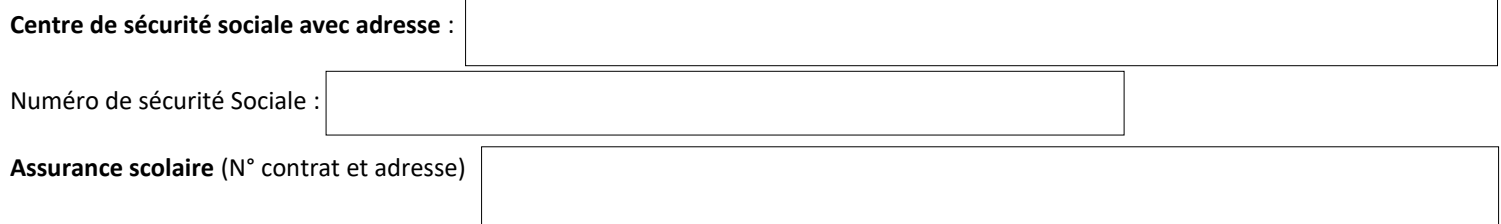

En cas d'accident, l'établissement s'efforce de prévenir la famille par les moyens les plus rapides. Veuillez faciliter notre tâche en nous donnant les numéros suivants :

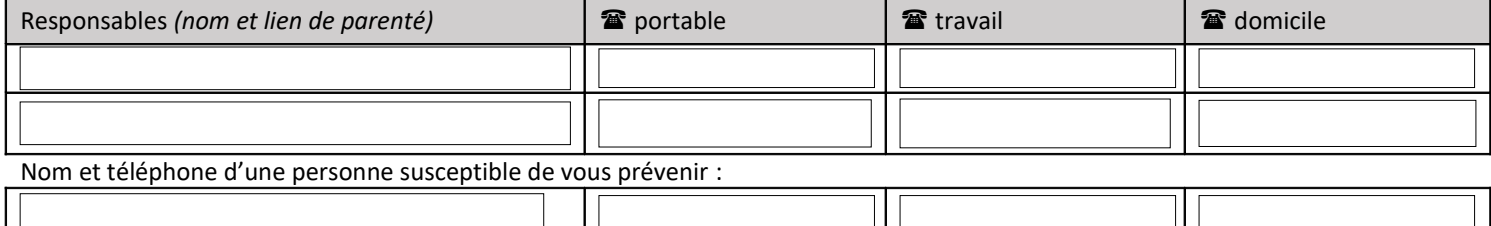

En cas d'urgence, un élève accidenté ou malade est orienté et transporté par les services de secours d'urgence vers l'hôpital le mieux adapté. La famille est immédiatement avertie par nos soins. **Un élève mineur ne peut sortir de l'hôpital que s'il est accompagné de sa famille.**

#### **OBSERVATIONS PARTICULIERES** (allergies, traitements, précautions particulières,…) :

Médecin traitant | 全国のアメリカのサイト | 全国のアメリカのサイト | 全国のアメリカのサイト | 全国のアメリカのサイト | 全国のアメリカのサイト | 全国のアメリカのサイト | 全国のアメリカのサイト | 全国のアメリカのサイト | 全国のアメリカのサイト | 全国のアメリカのサイト | 全国のアメリカのサイト | 全国のアメリカのサイト | 全国のアメリカのサイト | 全国のアメリカのサイト | 全国のアメリ

Date du dernier rappel antitétanique :

\**DOCUMENT NON CONFIDENTIEL* à remplir par les familles à chaque début d'année scolaire,

Si vous souhaitez transmettre des informations confidentielles, vous pouvez le faire sous enveloppe fermée à l'intention du médecin ou de l'infirmière de l'établissement

#### **III – Autorisation de prise de vue Individuelle**

 **J'autorise** le Collège Alain Savary à faire procéder à des prises de vues individuelles de mon enfant à l'occasion de la réalisation des photos de classe

**Je n'autorise pas** la prise de vues individuelles de mon enfant

□ Signature du responsable légal 1

 $\Box$  Signature du responsable légal 2

## **IV - Autorisation d'utilisation-diffusion - de la voix – de l'image - des productions de l'élève**

## **Projets d'utilisation et de diffusion (voix, images, productions/créations d'élève)**

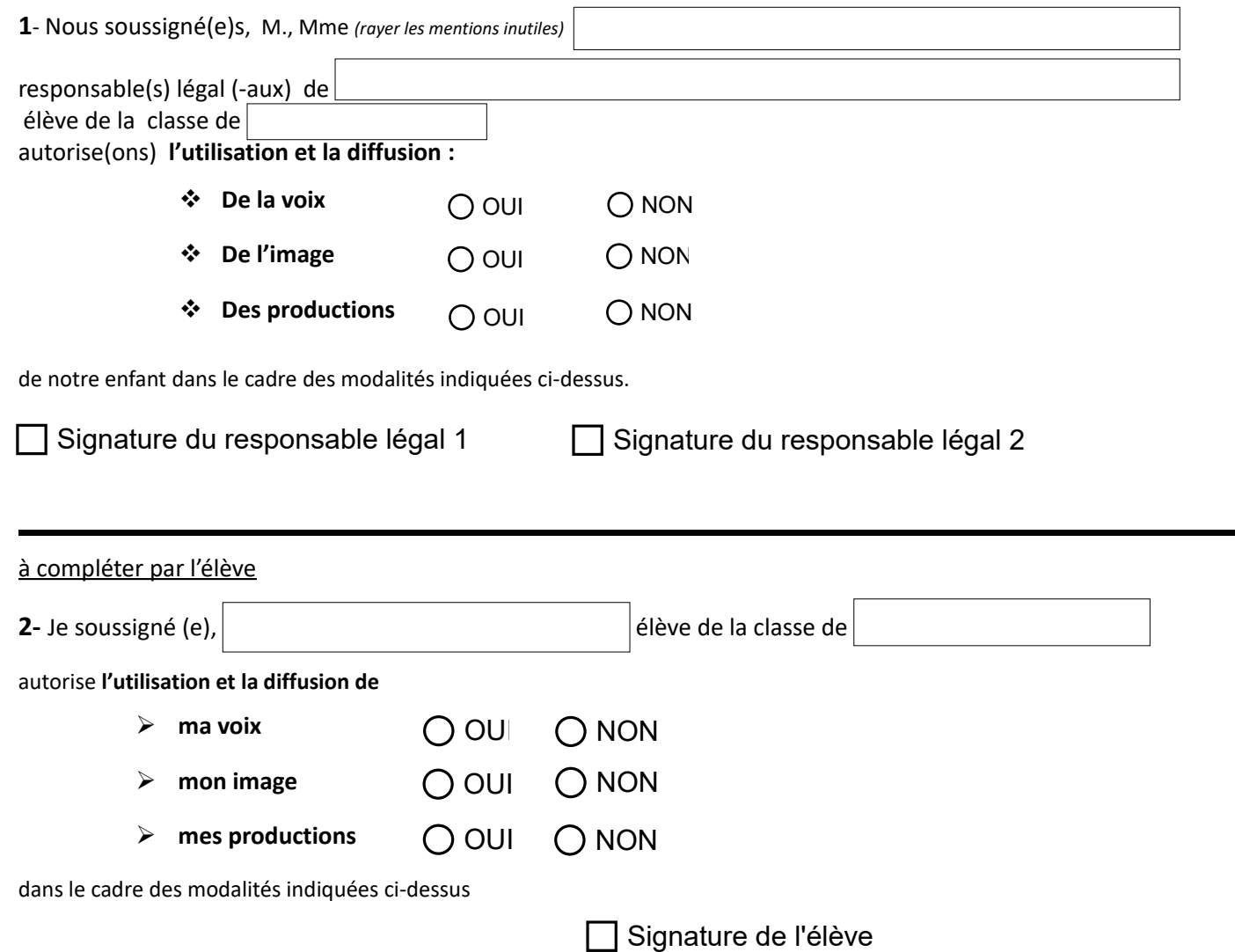

# **VIE SCOLAIRE**

## **Le régime des entrées et sorties au collège A. SAVARY**

# *Note d'Information à lire et à conserver*

Nous souhaitons que chacun des membres de la communauté éducative prenne conscience que ce régime des sorties est avant tout instauré pour veiller à la sécurité des élèves et n'est en aucun cas destiné à amener des contraintes supplémentaires.

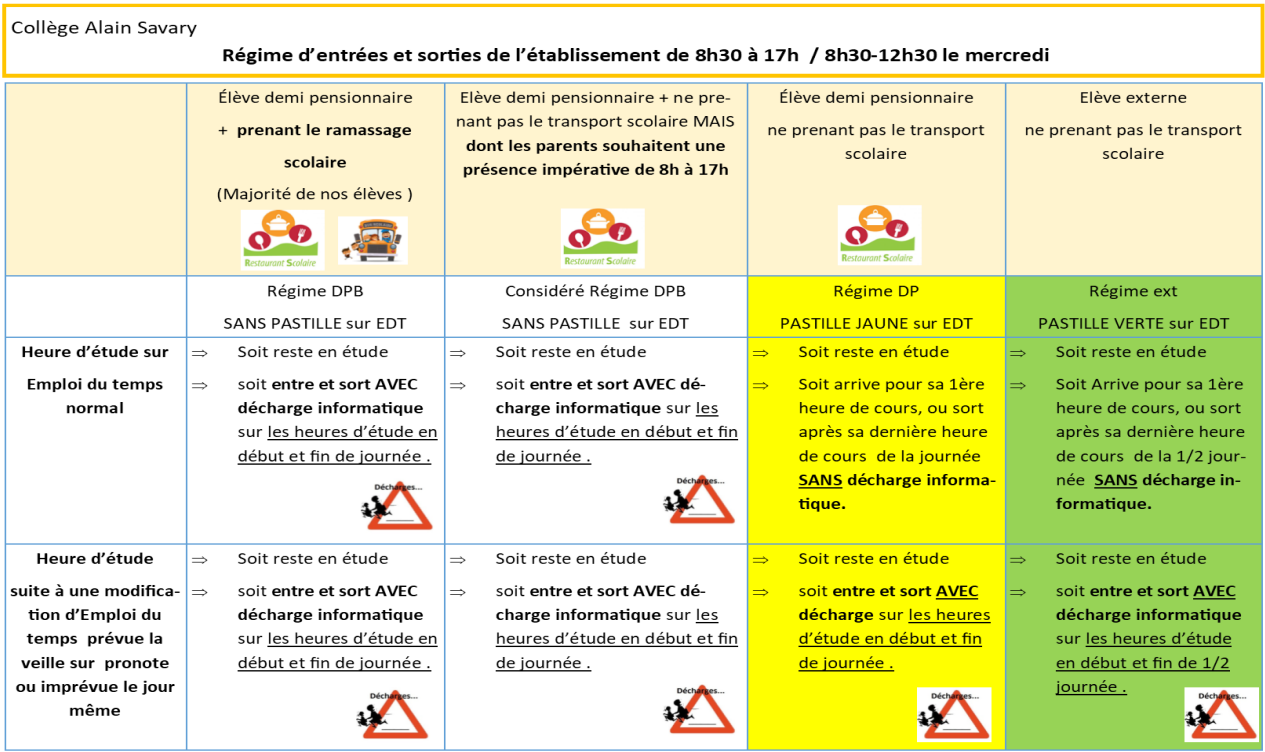

L'élève, à l'heure de sortie, attendra devant le portail, à l'intérieur du collège, surveillé par un assistant d'éducation. **.** Celui-ci vérifiera, à ce moment, la validation par la vie scolaire de la décharge. La décharge faite en ligne stipulera si l'élève sort seul ou s'il sera pris en charge par un adulte.

**Décharge annuelle** A compter des emplois du temps définitifs vers le 15/09, les familles pourront compléter une décharge annuelle. Un formulaire officiel de décharge annuelle sera envoyé par les CPE aux familles par email ( **uniquement pour les sans pastilles DPB**).Ce formulaire dispensera de decharges numériques pour les études régulières UNIQUEMENT.**L' emploi du temps de l'enfant sera tamponné par les CPE et la décharge annuelle sera saisie dans pronote**.

En cas de fin de journée anticipée suite à des absences non prévues de professeur, la Vie Scolaire pourra vous en informer par SMS et vous proposer de venir prendre en charge votre enfant via décharge ENT.

NB: En cas de départ de l'élève du collège avant la demi-pension, merci de prévenir la vie scolaire au moins la veille via l'ENT.

**L'ouverture du portail par un assistant d'éducation s'effectuera cinq minutes avant chaque sonnerie de début de cours ainsi que de 11h35 à 11h45 et de 13h45 à 14h00.**

**En dehors de ces horaires, et pour ne pas désorganiser le service des assistants d'éducation amenés à effectuer d'autres tâches, le portail ne sera pas ouvert.**

## **Autorisation d'utilisation et-diffusion**

## **de la voix - de l'image - des productions de l'élève**

# *Note d'Information à lire et à conserver*

## •**Projets d'utilisation et de diffusion (voix, images, productions/créations d'élève)**

Dans le cadre des activités menées pour les projets susnommés, dans un but strictement pédagogique à des fins non commerciales et sous réserve de préserver l'intimité de la vie privée de l'élève, les enseignants de l'établissement vont être amenés à utiliser, à reproduire, à diffuser des photographies, vidéos, enregistrements sonores, des productions, des créations et toutes sortes de réalisations intellectuelles d'élèves pour une durée maximale des quatre années de collège.

### **En application de l'article 121-2 du code de la propriété intellectuelle, l'auteur jouit du droit au respect de son nom, de sa qualité et de son œuvre. Ce droit est attaché à sa personne**.

Le libre accès aux données qui concernent l'élève est garanti. Vous pourrez donc à tout moment vérifier l'usage qui en est fait et vous disposez du droit de retrait si vous le jugez utile.

#### **A chaque projet, les familles seront informées en amont de la nature de l'activité par le biais du carnet de liaison.**

En cas de refus de votre part, nous garantissons que l'image, la voix, et les productions/créations de votre enfant seront non identifiables ou pas utilisées.

- *Activités pédagogiques : dans la classe, ou lors d'une sortie, échange culturel et linguistique ou voyage scolaire*
- *Natures de l'activité : Production orale, écrite, picturale, sonore, correspondance, communication d'images des élèves, en groupe ou individuel, pour illustrer l'activité.*
- *Cadres d'utilisation : Espaces d'exposition de l'établissement, l'ENT du collège, espaces d'exposition partenariat extérieur.*
- *Objectifs de publication : Faire valoir et faire savoir les projets et réalisations des élèves, conformément au Contrat d'Objectif*
- *Modes de publication : Internet, support numérique (cd-rom, DVD,..), support papier, sur grand écran, pour une exposition, une manifestation scolaire ou culturelle*
- *Date de publication : Année scolaire en cours*
- *Durée de publication : Les 4 années de collège*